## [GMS Interpretation Portal](http://127.0.0.1:8000/interpretation/portal-docs/GMS-Interpretation-Portal/gms_get_started/) Case Grid CheatSheet

Review Cases Service Desk E

**GMS: Interpretation Portal** 

Genomics =ئي

Log out

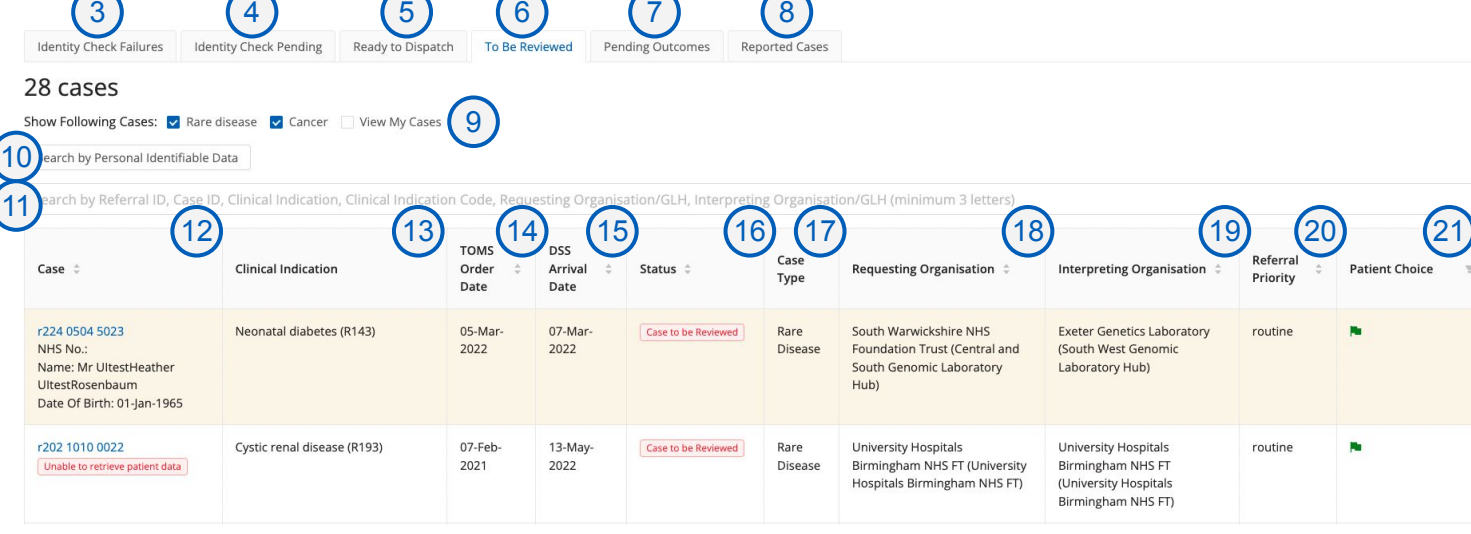

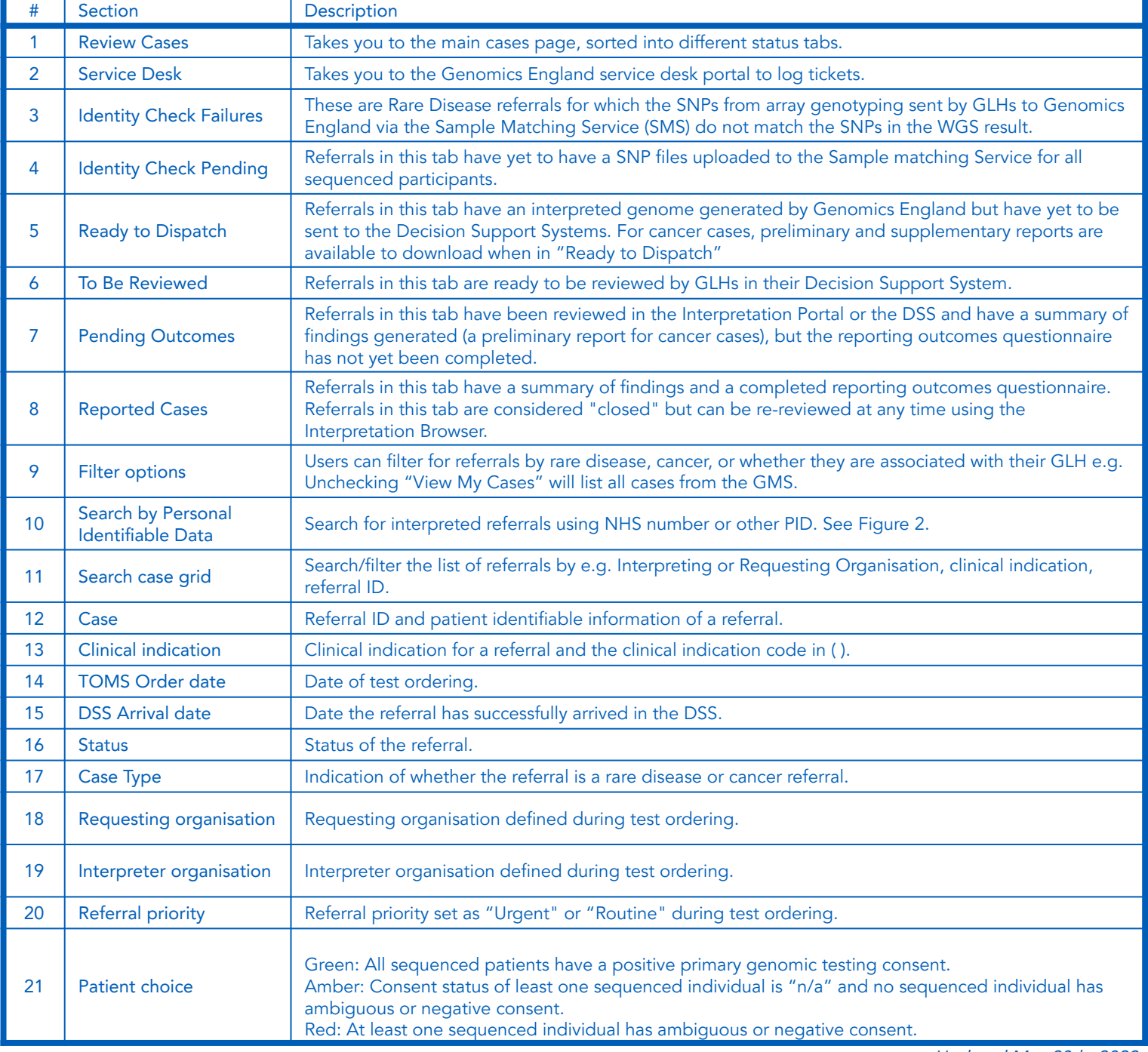

Updated May 20th, 2022